## Министерство образования Нижегородской области Государственное бюджетное профессиональное образовательное учреждение «Пильнинский агропромышленный техникум»

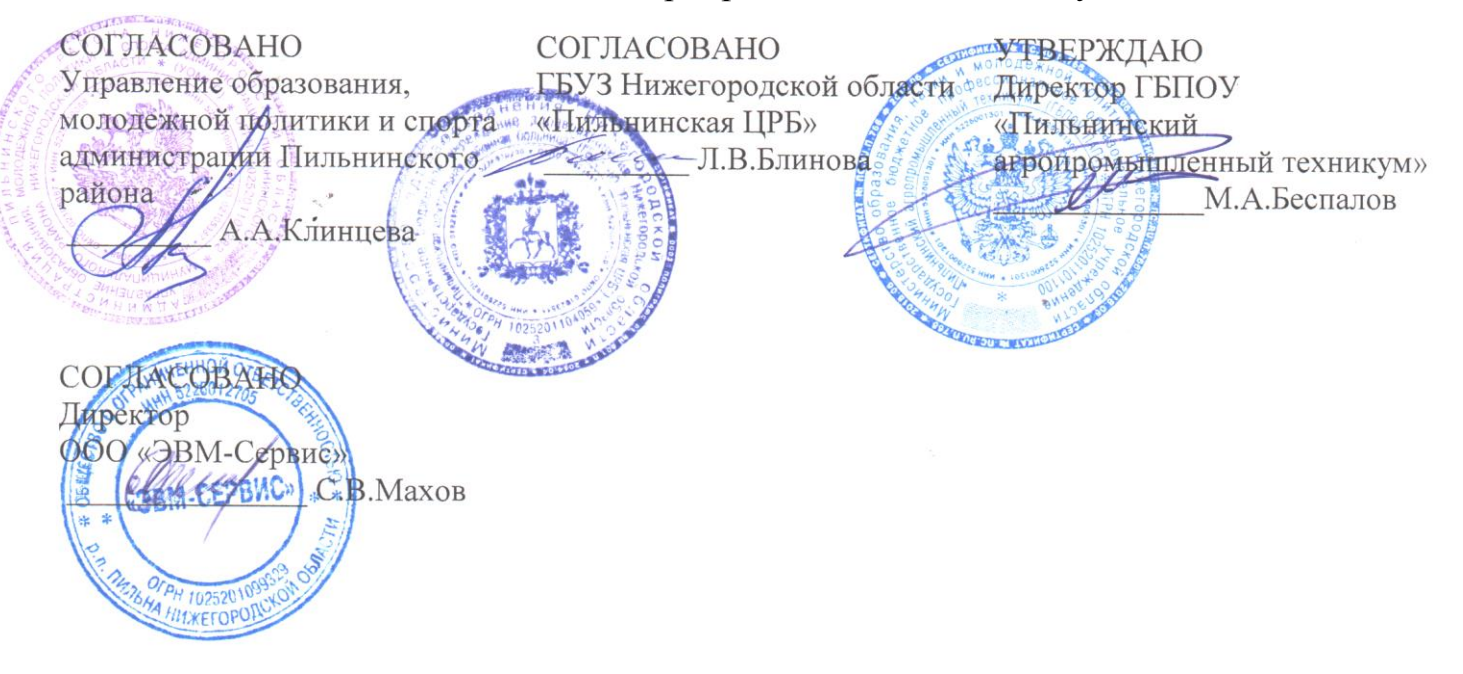

# **РАБОЧАЯ ПРОГРАММА ПРОФЕССИОНАЛЬНОГО МОДУЛЯ**

# **ПМ 02. Разработка, внедрение и адаптация программного обеспечения отраслевой направленности**

Специальность: 09.02.05 Прикладная информатика (по отраслям)

р.п.Пильна 2020 г.

РАССМОТРЕНА ПЦК дисциплин и модулей профессионального цикла Протокол №1  $11p0T0K0J1J121$ от «*2*0» август Председатель<br>Саниет М.А. Сахарова СОГЛАСОВАНО<br>Методическим советом Протокол № 1 от «27» августа 2020 г. от «27» августа 2020г.  $F_{\text{R}}$  $\overline{\phantom{a}}$ 

УТВЕРЖДАЮ Зам. директора по УПР

\_\_\_\_\_\_\_\_\_\_\_\_Н.А.Завражнова

от «27» августа 2020 г.

**Организация-разработчик**: ГБПОУ «Пильнинский агропромышленный техникум»

#### **Разработчик**:

1. Сахарова М.А., преподаватель, ГБПОУ «Пильнинский агропромышленный техникум»,

Рабочая программа профессионального модуля разработана на основе Федерального государственного образовательного стандарта по специальности среднего профессионального образования 09.02.05 Прикладная информатика (по отраслям) (базовый уровень).

# **СОДЕРЖАНИЕ**

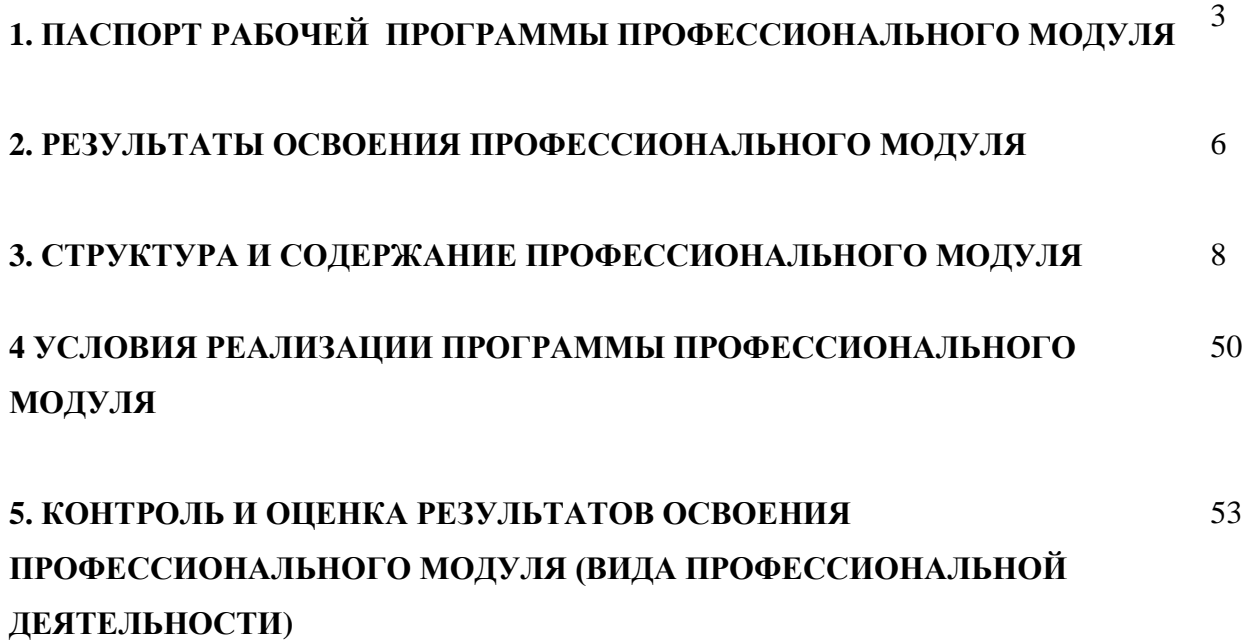

## **1. ПАСПОРТ ПРОГРАММЫ ПРОФЕССИОНАЛЬНОГО МОДУЛЯ**

#### **Разработка, внедрение и адаптация программного обеспечения отраслевой направленности**

#### **1.1. Область применения рабочей программы**

Рабочая программа профессионального модуля является частью программы подготовки специалистов среднего звена по специальности 09.02.05 Прикладная информатика (по отраслям) (базовой подготовки) в части освоения основного вида профессиональной деятельности (ВПД): разработка, внедрение и адаптация программного обеспечения отраслевой направленности и соответствующих профессиональных компетенций  $(IIK)$ :

- **ПК 2.1.** Осуществлять сбор и анализ информации для определения потребностей клиента.
- **ПК 2.2.** Разрабатывать и публиковать программное обеспечение и информационные ресурсы отраслевой направленности со статическим и динамическим контентом на основе готовых спецификаций и стандартов.
- **ПК 2.3.** Проводить отладку и тестирование программного обеспечения отраслевой направленности.
- **ПК 2.4.** Проводить адаптацию отраслевого программного обеспечения.
- **ПК 2.5.** Разрабатывать и вести проектную и техническую документацию.
- **ПК 2.6.** Участвовать в измерении и контроле качества продуктов.
- **ПК 2.7.** Применять основные методы и средства Internet- и Web технологий для решения задач профессиональной деятельности

Рабочая программа профессионального модуля может быть использована в дополнительном профессиональном образовании для обучения в области компьютерных технологий.

#### **1.2. Цели и задачи модуля – требования к результатам освоения модуля**

С целью овладения указанным видом профессиональной деятельности и соответствующими профессиональными компетенциями обучающийся в ходе освоения профессионального модуля должен:

#### **иметь практический опыт:**

- сбора и анализа информации для определения потребностей клиента;
- разработки и публикации программного обеспечения отраслевой направленности со статическим и динамическим контентом на основе готовых спецификаций и стандартов;
- отладки и тестирования программного обеспечения отраслевой направленности;
- адаптации программного обеспечения отраслевой направленности;
- разработки и ведения проектной и технической документации;
- измерения и контроля характеристик программного продукта;
- оформления технической документации в соответствии с действующей нормативной базой;

#### **уметь:**

- проводить анкетирование и интервьюирование;
- строить структурно-функциональные схемы;
- анализировать бизнес-информацию с использованием различных методик;
- формулировать потребности клиента в виде четких логических конструкций;
- участвовать в разработке технического задания;
- идентифицировать, анализировать и структурировать объекты информационного контента;
- разрабатывать информационный контент с помощью языков разметки;
- разрабатывать программное обеспечение с помощью языков программирования информационного контента;
- разрабатывать сценарии;
- размещать информационный контент в глобальных и локальных сетях;
- использовать инструментальные среды поддержки разработки, системы управления контентом;
- создавать анимации в специализированных программных средах;
- работать с мультимедийными инструментальными средствами;
- осуществлять выбор метода отладки программного обеспечения;
- формировать отчеты об ошибках;
- составлять наборы тестовых заданий;
- адаптировать и конфигурировать программное обеспечение для решения поставленных задач;
- осуществлять адаптивное сопровождение программного продукта или информационного ресурса;
- использовать системы управления контентом для решения поставленных задач;
- программировать на встроенных алгоритмических языках;
- составлять техническое задание;
- составлять техническую документацию;
- тестировать техническую документацию;
- выбирать характеристики качества оценки программного продукта;
- применять стандарты и нормативную документацию по измерению и контролю качества;
- оформлять отчет проверки качества;
- осуществлять тестирование программных средств, с целью повышения их качества и надежности;

#### **знать:**

- отраслевую специализированную терминологию;
- технологии сбора информации;
- методики анализа бизнес-процессов;
- нотации представления структурно-функциональных схем;
- стандарты оформления результатов анализа;
- специализированное программное обеспечение проектирования и разработки информационного контента;
- технологические стандарты проектирования и разработки информационного контента;
- принципы построения информационных ресурсов;
- основы программирования информационного контента на языках высокого уровня;
- стандарты и рекомендации на пользовательские интерфейсы;
- компьютерные технологии представления и управления данными;
- основы сетевых технологий;
- языки сценариев;
- основы информационной безопасности;
- задачи тестирования и отладки программного обеспечения;
- методы отладки программного обеспечения;
- методы тестирования программного обеспечения;
- алгоритмизацию и программирование на встроенных алгоритмических языках;
- архитектуру программного обеспечения отраслевой направленности;
- принципы создания информационных ресурсов с помощью систем управления контентом;
- архитектуру и принципы работы систем управления контентом;
- основы документооборота;
- стандарты составления и оформления технической документации;
- характеристики качества программного продукта;
- методы и средства проведения измерений;
- основы метрологии и стандартизации;
- особенности измерения и оценивания характеристик качества программных средств;
- цели, залачи, особенности измерения технико-экономических показателей программных средств.

## **1.2. Количество часов на освоение рабочей программы профессионального модуля:**

всего – 798 часов, в том числе:

максимальной учебной нагрузки обучающегося – 654 часов, включая:

обязательной аудиторной учебной нагрузки обучающегося – 436 часов;

самостоятельной работы обучающегося – 218 часов;

учебной и производственной практики – 144 часа.

## **2. РЕЗУЛЬТАТЫ ОСВОЕНИЯ ПРОФЕССИОНАЛЬНОГО МОДУЛЯ**

Результатом освоения профессионального модуля является овладение обучающимися видом профессиональной деятельности- разработка, внедрение и адаптация программного обеспечения отраслевой направленности, в том числе профессиональными (ПК) и общими (ОК) компетенциями:

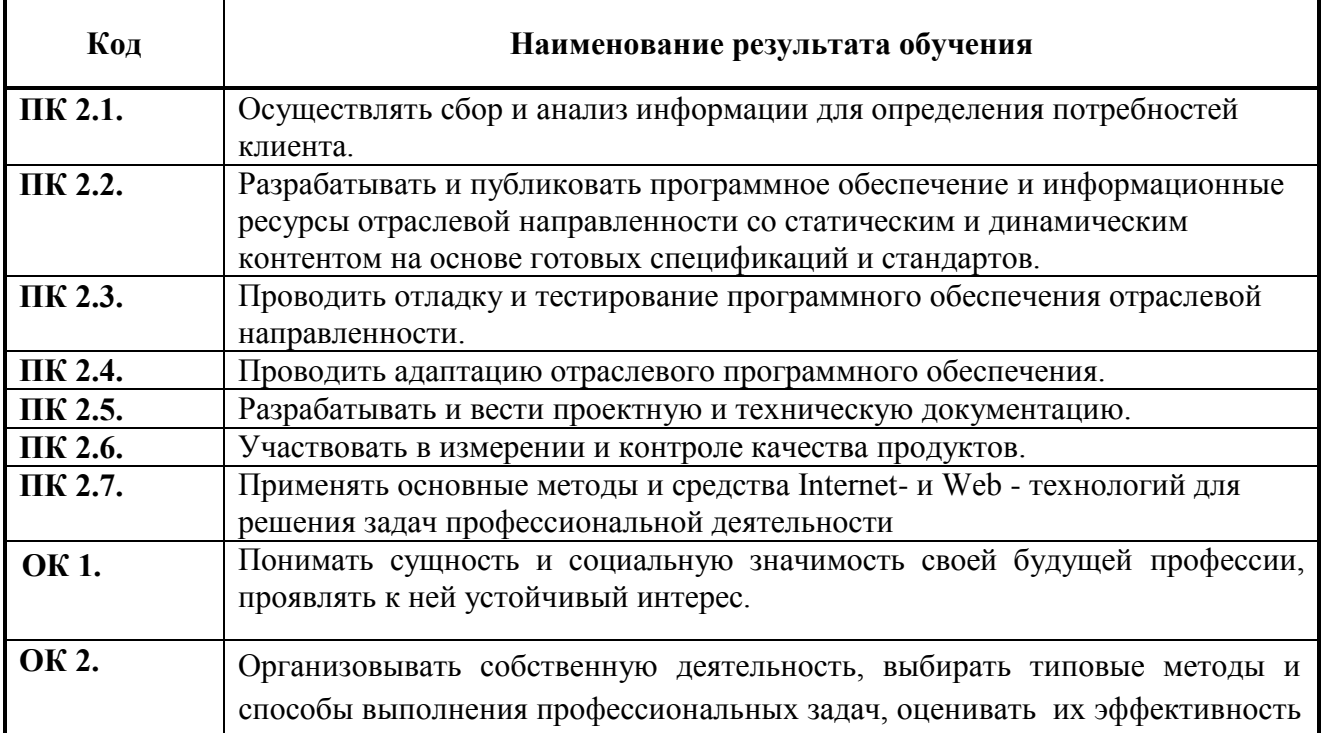

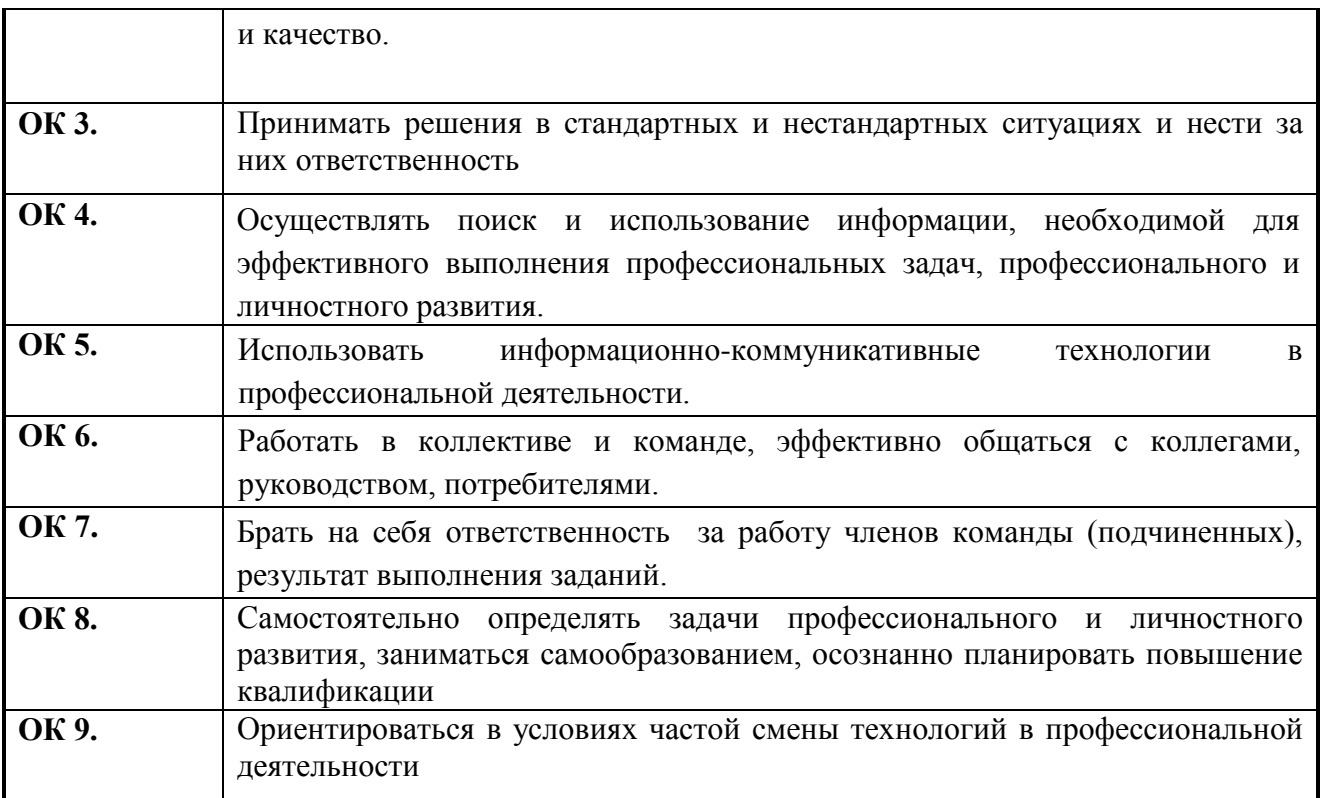

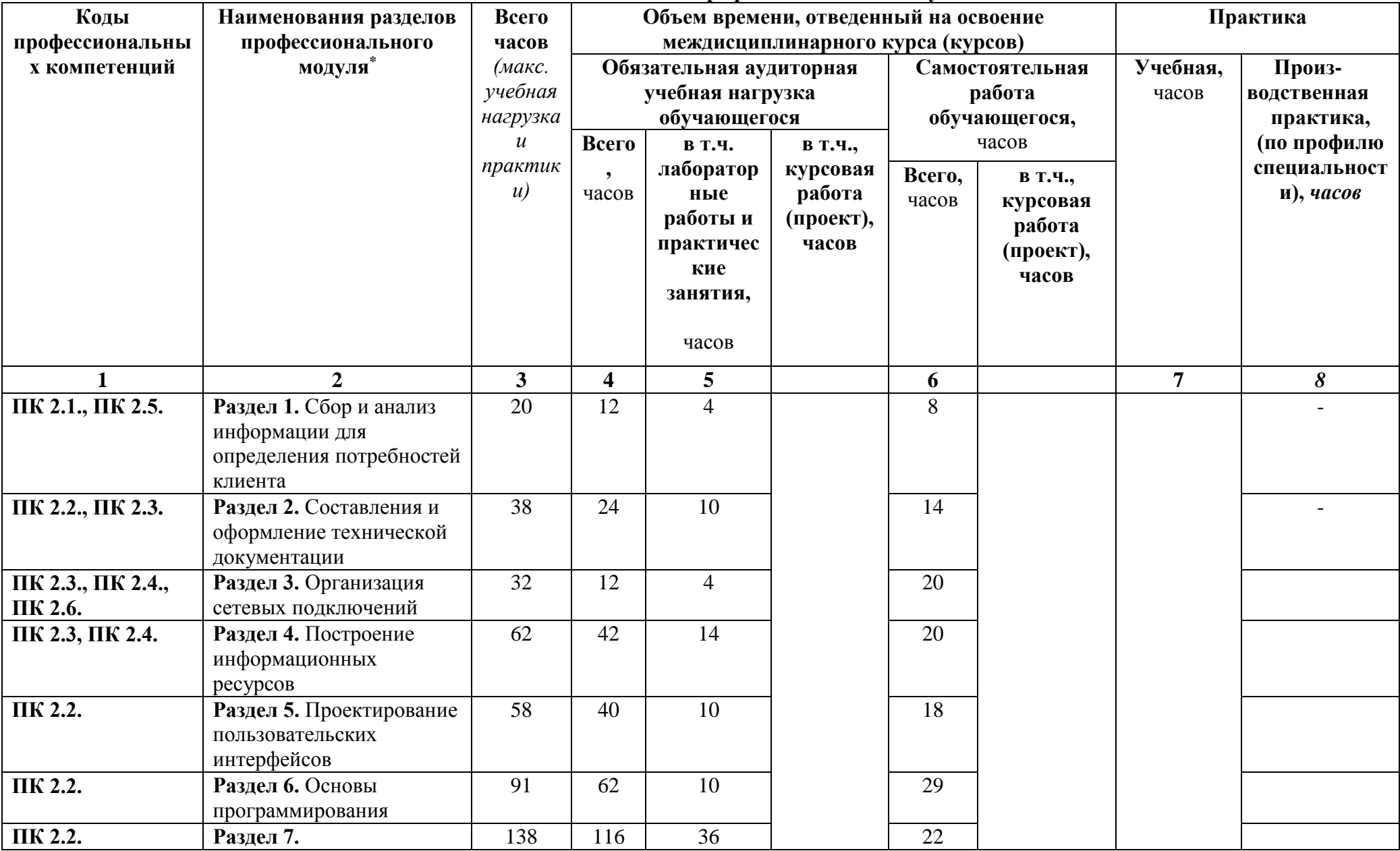

## **3. СТРУКТУРА И СОДЕРЖАНИЕ ПРОФЕССИОНАЛЬНОГО МОДУЛЯ 3.1.Тематический план профессионального модуля**

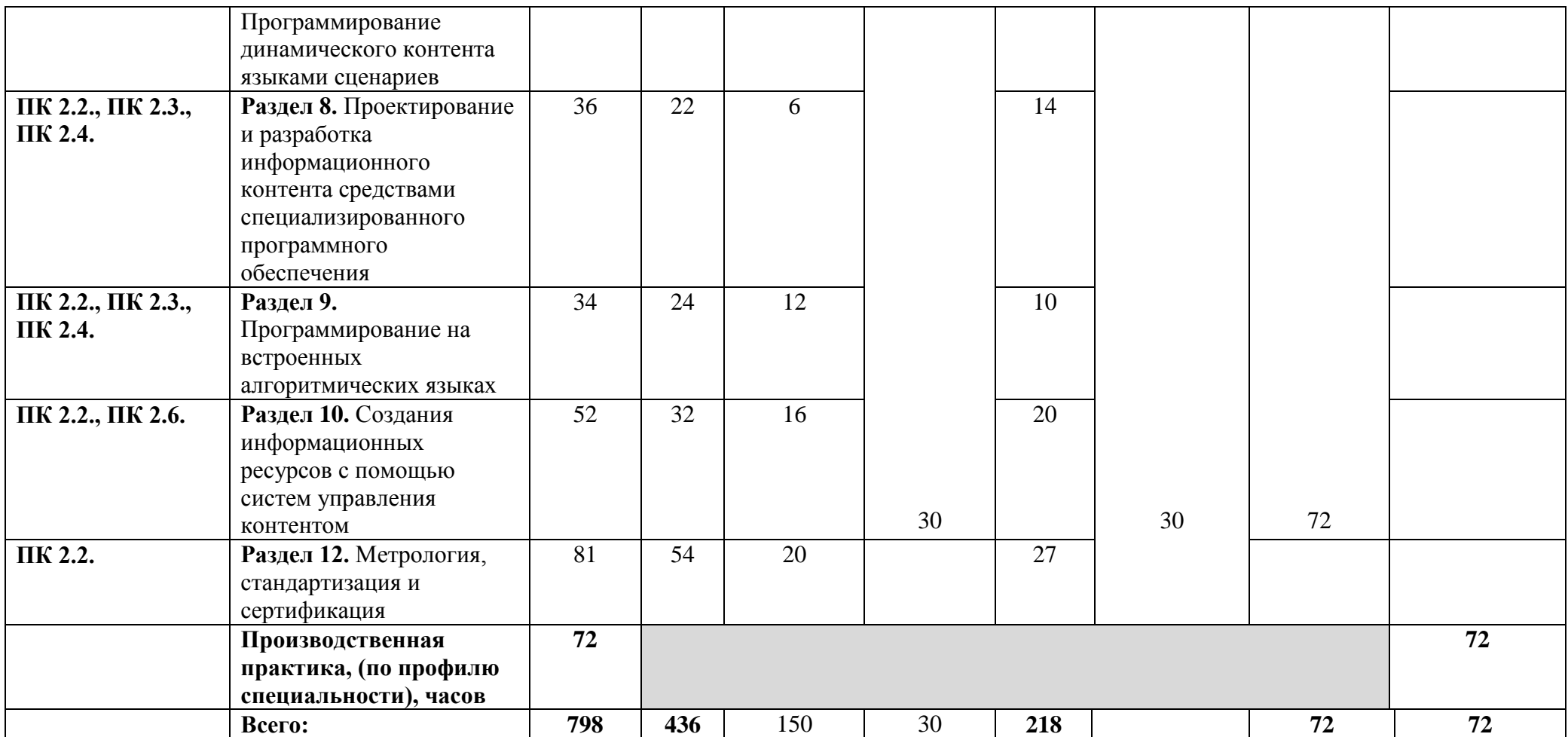

# **3.2. Содержание обучения**

# **по ПМ 02. Разработка, внедрение и адаптация программного обеспечения отраслевой направленности**

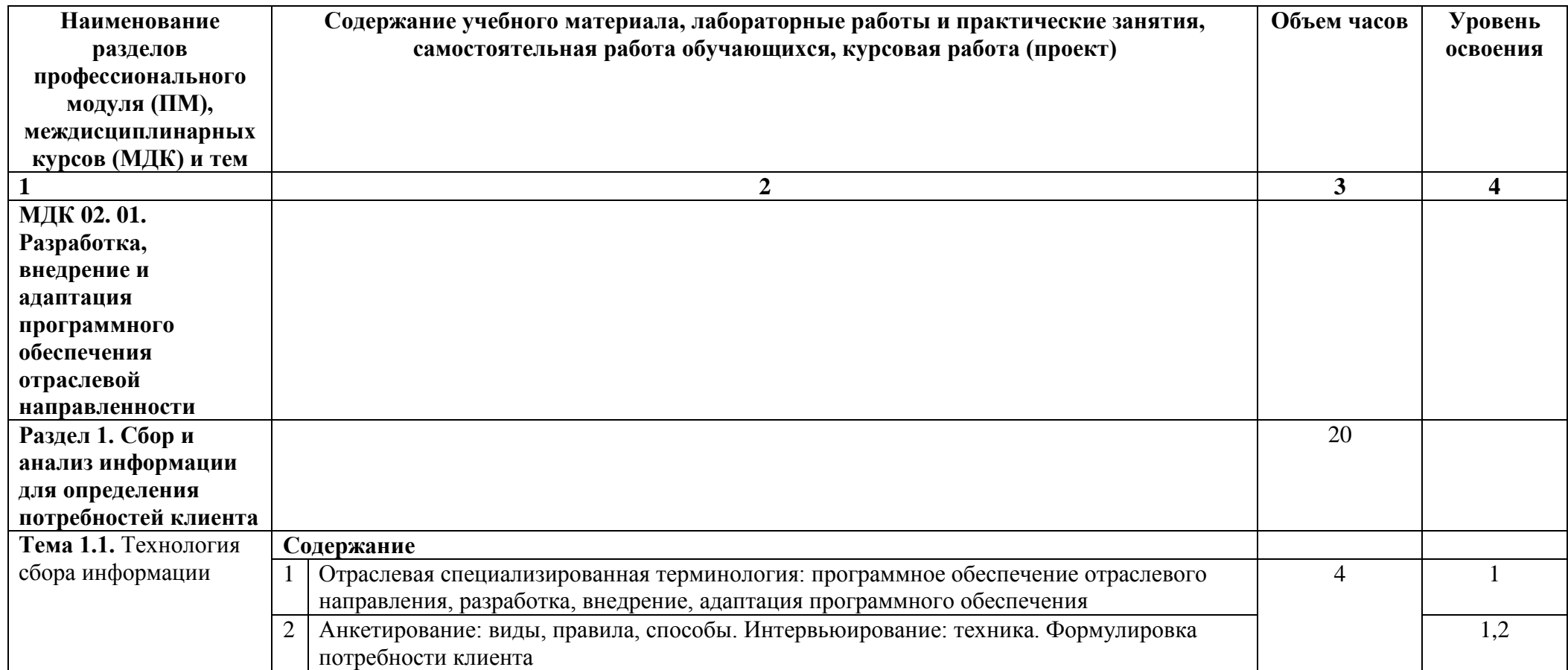

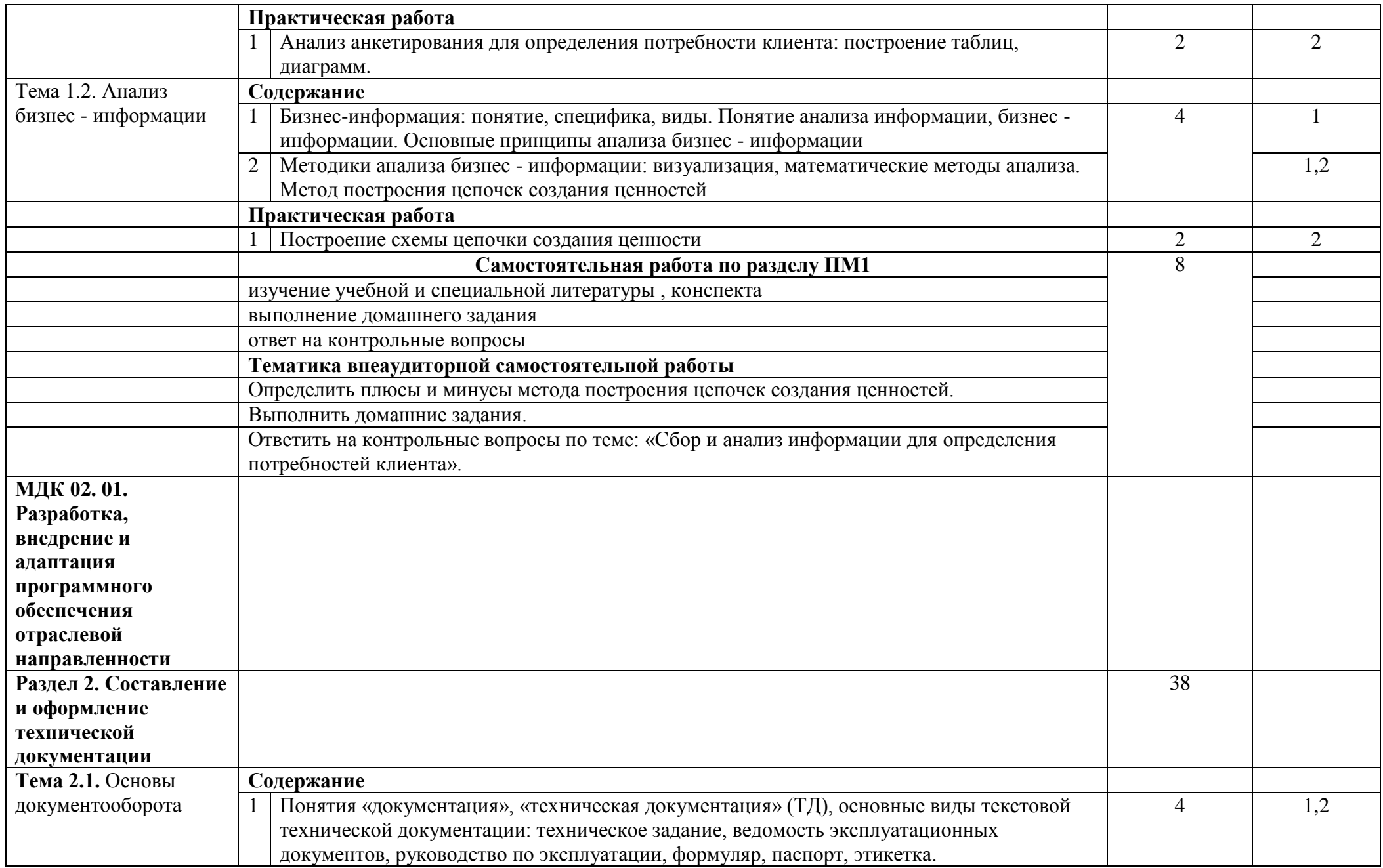

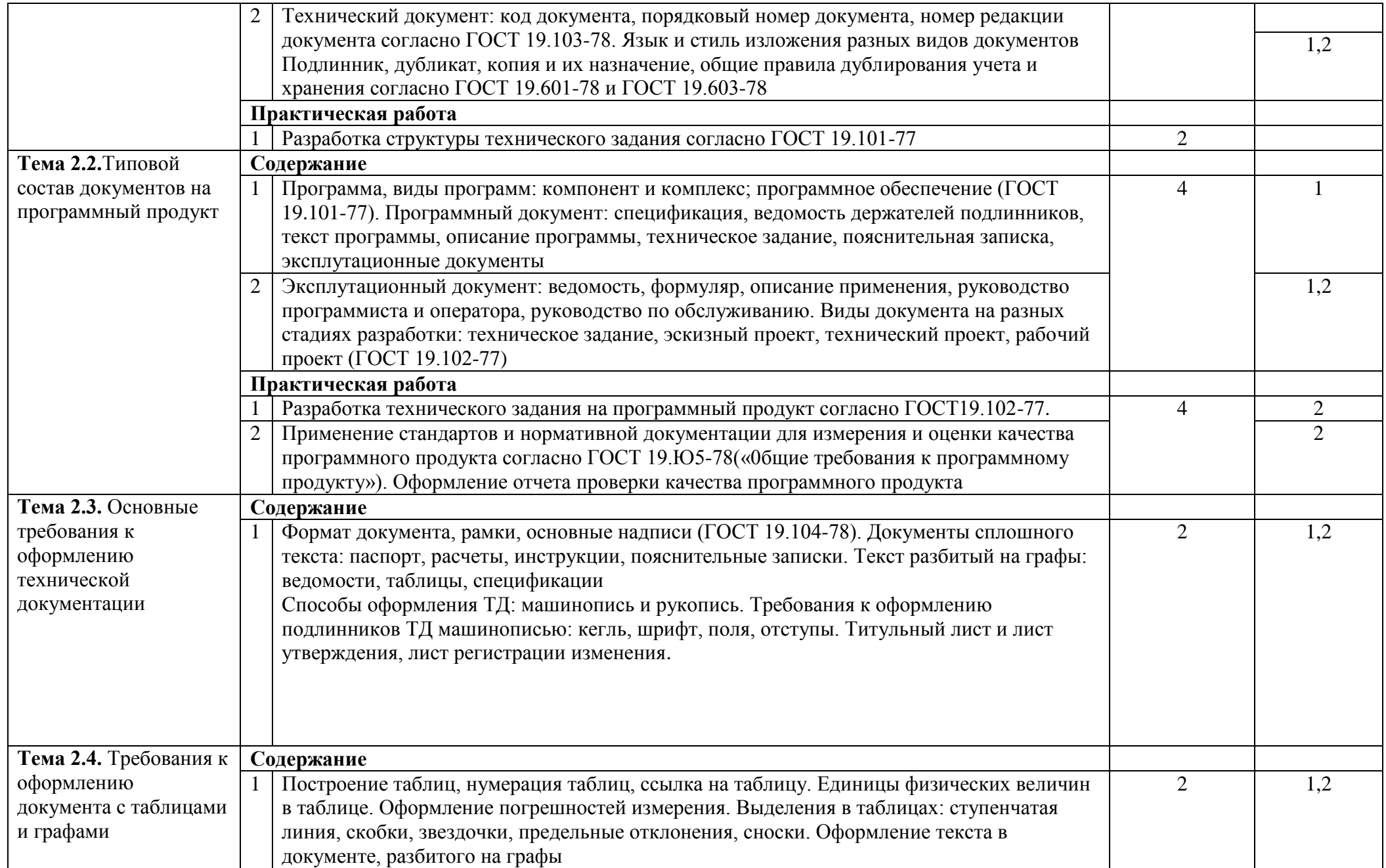

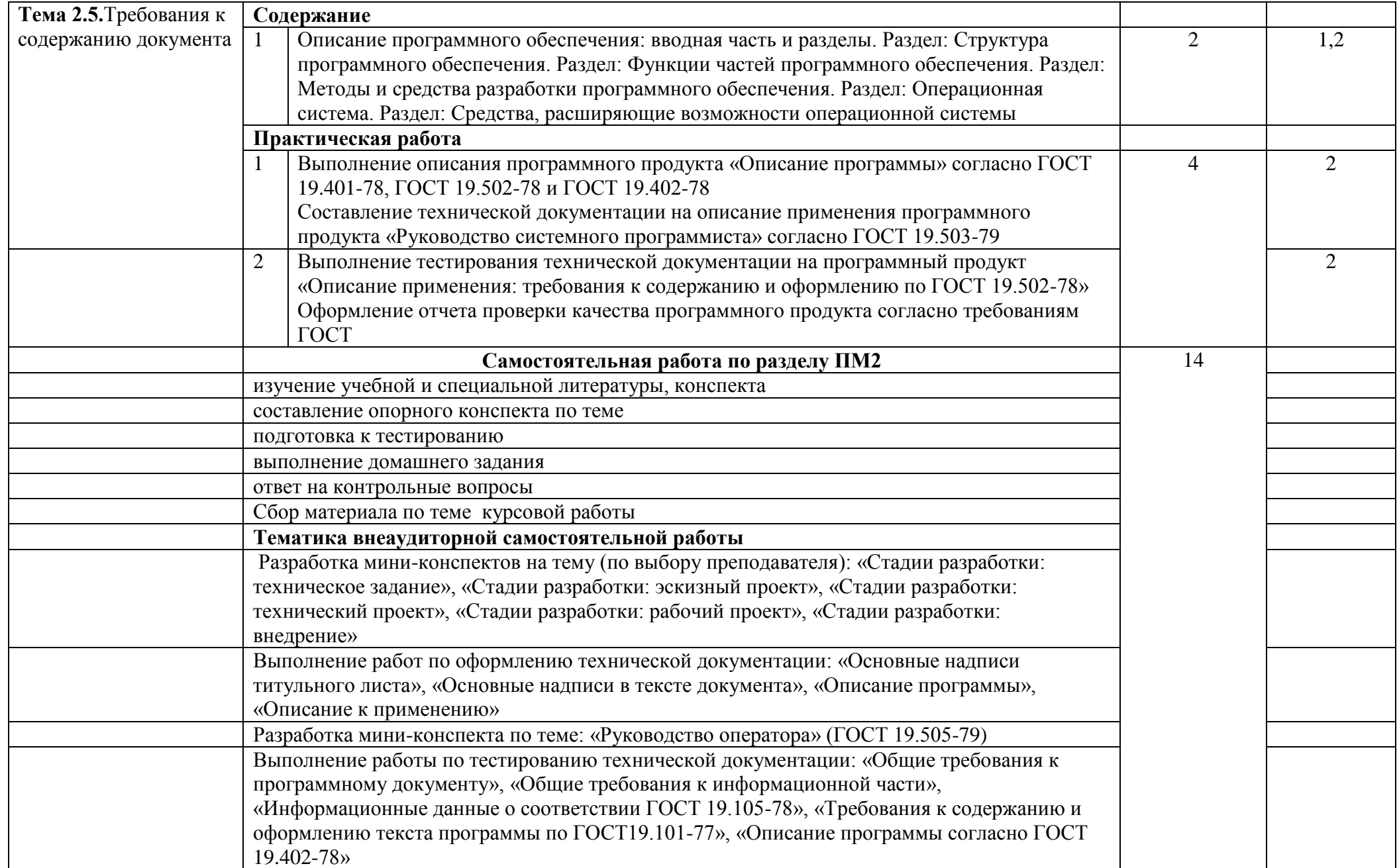

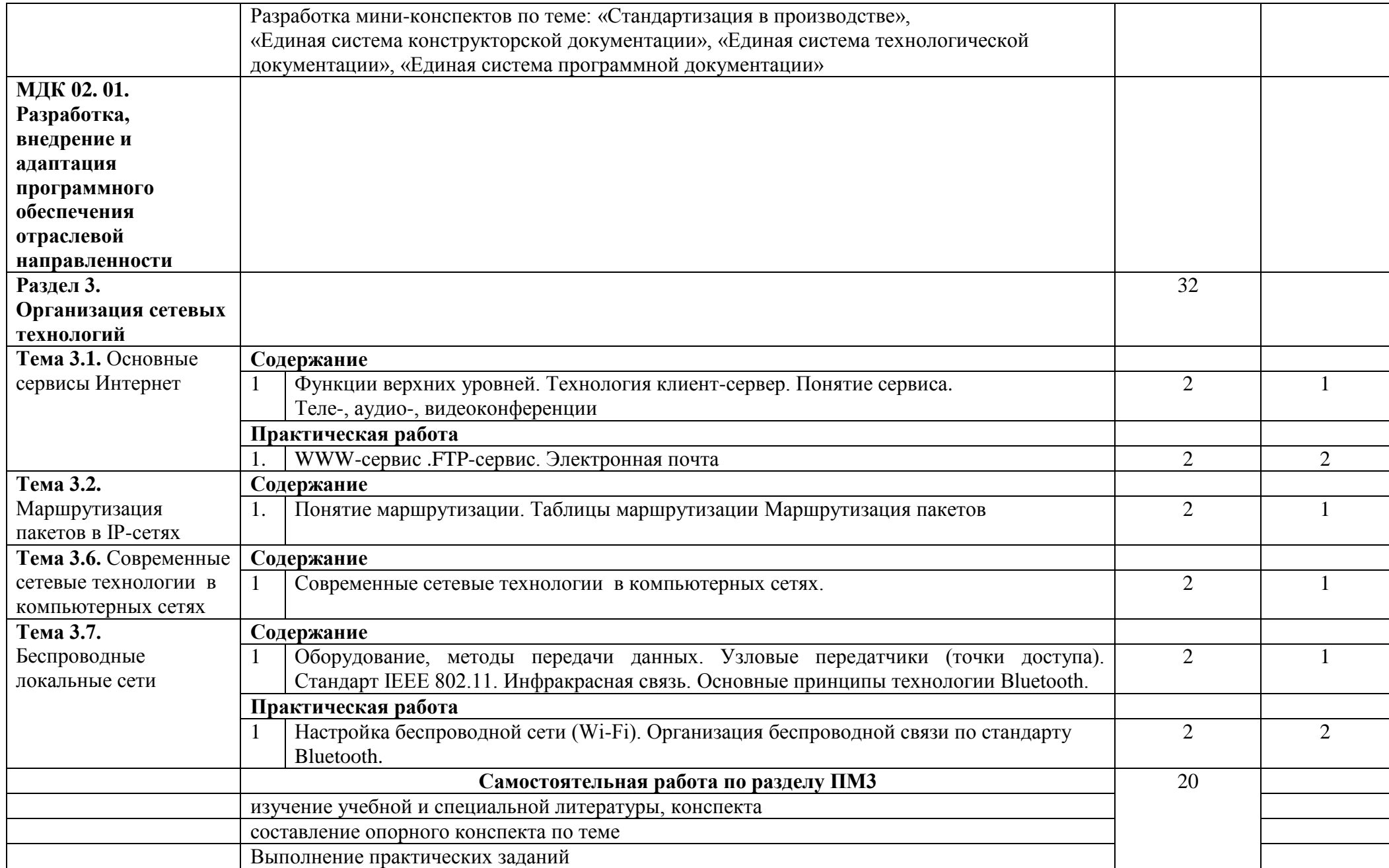

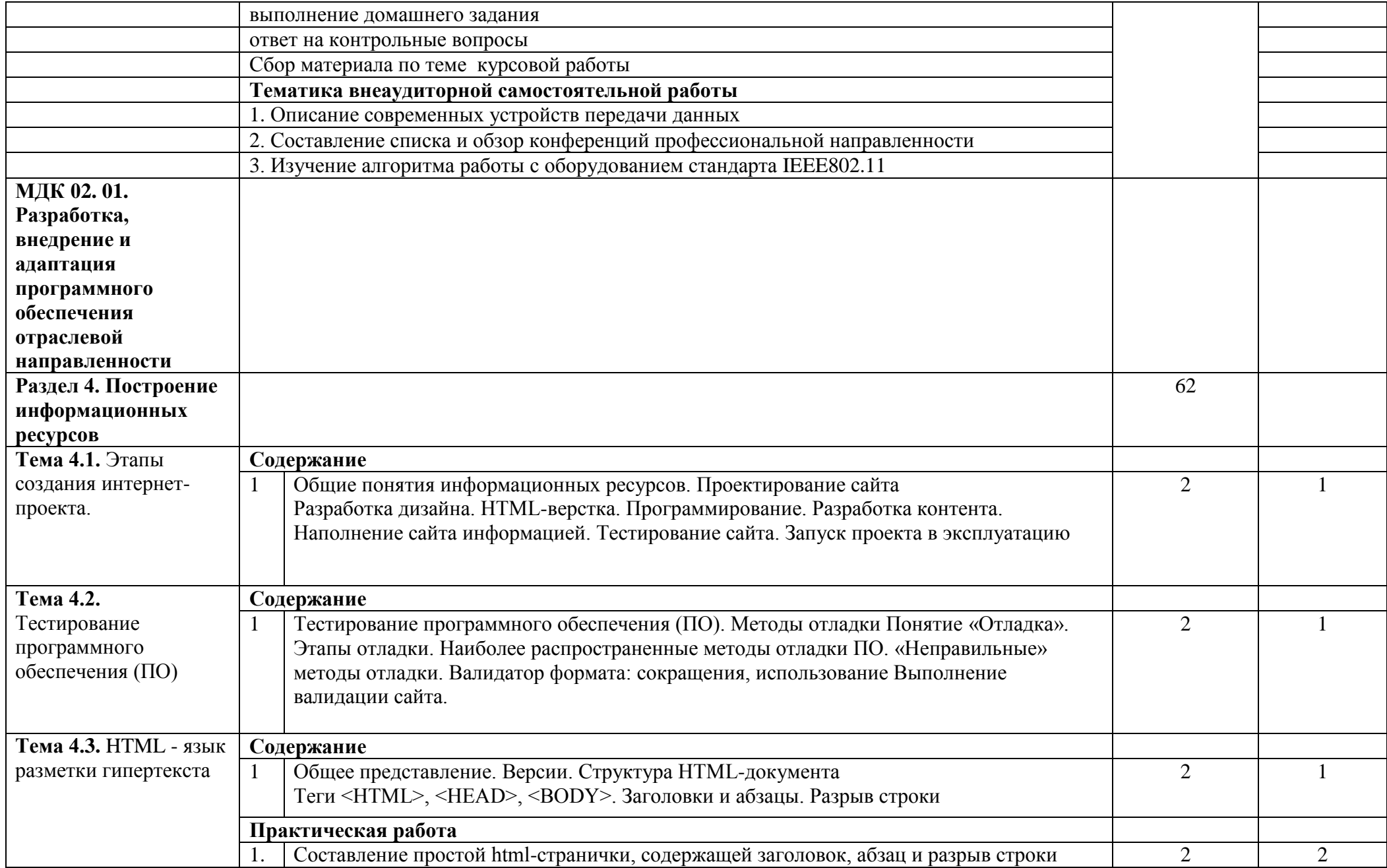

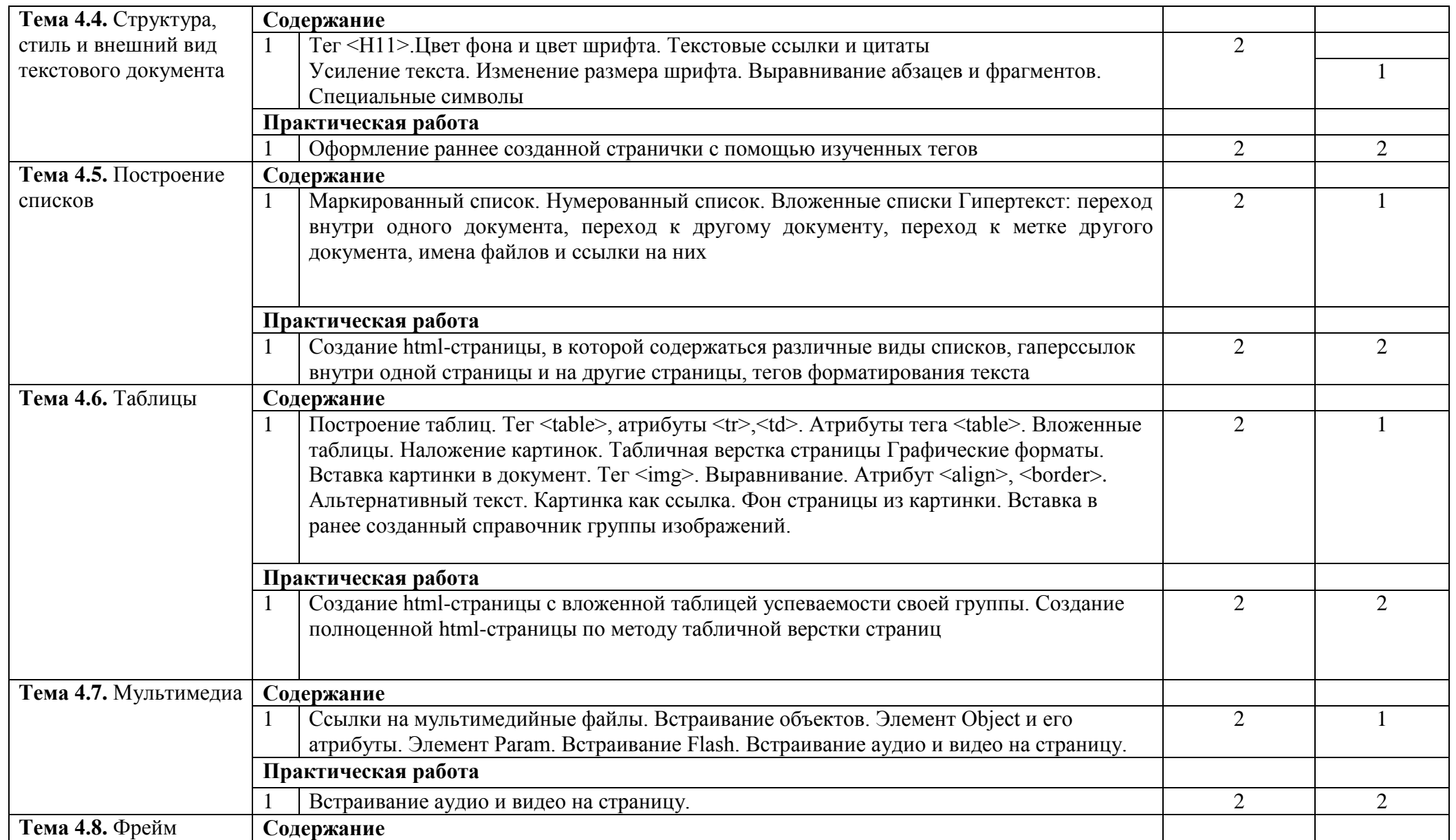

![](_page_16_Picture_170.jpeg)

![](_page_17_Picture_164.jpeg)

![](_page_18_Picture_179.jpeg)

![](_page_19_Picture_209.jpeg)

![](_page_20_Picture_150.jpeg)

![](_page_21_Picture_251.jpeg)

![](_page_22_Picture_177.jpeg)

![](_page_23_Picture_142.jpeg)

![](_page_24_Picture_184.jpeg)

![](_page_25_Picture_182.jpeg)

![](_page_26_Picture_217.jpeg)

![](_page_27_Picture_200.jpeg)

![](_page_28_Picture_167.jpeg)

![](_page_29_Picture_192.jpeg)

![](_page_30_Picture_207.jpeg)

![](_page_31_Picture_190.jpeg)

![](_page_32_Picture_151.jpeg)

![](_page_33_Picture_222.jpeg)

Для характеристики уровня освоения учебного материала используются следующие обозначения:

1 – ознакомительный (узнавание ранее изученных объектов, свойств);

2 – репродуктивный (выполнение деятельности по образцу, инструкции или под руководством);

3 – продуктивный (планирование и самостоятельное выполнение деятельности, решение проблемных задач).

## **4. УСЛОВИЯ РЕАЛИЗАЦИИ ПРОФЕССИОНАЛЬНОГО МОДУЛЯ**

#### **4.1. Требования к минимальному материально-техническому обеспечению**

Реализация профессионального модуля предполагает наличие лаборатории разработки, внедрения и адаптации программного обеспечения по отраслям, библиотеки, читального зала с выходом в сеть Интернет.

Оборудование лаборатории разработки, внедрения и адаптации программного обеспечения по отраслям и рабочих мест лаборатории:

-посадочные места по количеству студентов;

-рабочее место преподавателя;

-программное обеспечение

Технические средства обучения:

-персональные компьютеры,

-мультимедийное оборудование.

Реализация программы модуля предполагает обязательную производственную практику. Оборудование и технологическое оснащение рабочих мест:

-компьютеры с доступом к сети Интернет,

-принтер,

-колонки и акустическая система,

-программное обеспечение для обработки статистического и динамического контента;

-специализированное программное обеспечение для производственных, обслуживающих, торговых организаций, административно-управленческих структур (одним из направлений деятельности которых является дизайн).

#### **4.2. Информационное обеспечение обучения**

## **Перечень учебных изданий, Интернет-ресурсов, дополнительной литературы Основные источники:**

1.Г.Н. ФедороваРазработка, внедрение и адаптация программного обеспечения отраслевой направленности: Учебное пособие / Г.Н. Федорова. — Москва: КУРС: ИНФРА-М, 2020. — 336 с. (Среднее профессиональное образование).ISBN 978-5-16- 104356-1 (ИНФРА-М, online)

2.Основы автоматизированного проектирования : учебник / под ред. А.П. Карпенко. — Москва : ИНФРА-М, 2019. — 329 с., [16] с. цв. ил. — (Среднее профессиональное образование).ISBN 978-5-16-106970-7 (online)

3. Голицына О.Л. Основы алгоритмизации и программирования : учебное пособие / О.Л. Голицына, И.И. Попов. — 4-е изд., испр. и доп. — Москва : ФОРУМ : ИНФРА-М, 2020. — 431 с. — (Среднее профессиональное образование).ISBN 978-5-16-108363-5 (ИНФРА-М, online)

4. Шишмарёв В. Ю.Метрология, стандартизация, сертификация и техническое регулирование: учебник для студ. учреждений сред. проф. образования / В. Ю. Шишмарёв. — 3-е изд., стер. — М. : Издательский центр «Академия», 2020 — 312 с.ISBN 978-5-7695-9952-1

#### **Дополнительные источники:**

1.Лисьев Г.А.Программное обеспечение компьютерных сетей и web-серверов : учебное пособие / Г.А. Лисьев, П.Ю. Романов, Ю.И. Аскерко. —Москва : ИНФРА-М, 2021. — 145 с. — (Среднее профессиональное образование).ISBN 978-5-16-107065-9 (online)

2. Гуриков С.Р. Основы алгоритмизации и программирования на Python : учеб. пособие / С.Р. Гуриков. — М. : ФОРУМ : ИНФРА-М, 2020. — 343 с. — (Среднее профессиональное образование). ISBN 978-5-16-106723-9 (ИНФРА-М, online)

3. Черников Б.В. Управление качеством программного обеспечения : учебник /Б.В. Черников. — Москва : ИД «ФОРУМ» : ИНФРА-М, 2020. — 240 с. — (Среднее профессиональное образование).ISBN 978-5-16-015695-8 (ИНФРА-М)

## **Интернет-источники:**

- 1. [http://kodubets.ru/2010/08/27/методы-](http://kodubets.ru/2010/08/27/методы-%20отладки-software/) отладки-software/. Кодубец, А. Обзор методов отладки программного обеспечения [Электронный ресурс] / А. Кодубец /
- 2. Joomla Профессиональный сайт за один день [Видеозапись] / Евгений Попов, 2007.
- 3. Видеоуроки по JavaScript [Видеозапись] / Андрей Морковкин, 2009.
- 4. [http://www.intuit.ru/department/security/secbasics/.](http://www.intuit.ru/department/security/secbasics/)Все Технические Моменты Онлайн Бизнеса в Видеоформате PHP+MySQL для начинающих [Видеозапись] / Евгений Попов, 2007. - 1 DVD.ресурс] / В. А. Галатенко / ИНТУИТ;
- 5. http://datarc.narod.ru/. Восстановление RAID
- 6. http://doc.mpv.ru/Win2k server/article10-3.htm Восстановление резервных копий и полное восстановление баз данных SQL2000
- 7. www.aris-portal.ru Портал по методологии и программному обеспечению ARIS.
- 8. www.it.ru Компания АйТи
- 9. www.intuit.ru Итернет-университет информационных технологий.
- 10. www. computer-museum. ru Виртуальный компьютерный музей.

11. [http://www.tehlit.ru](http://www.tehlit.ru/) – техническая литература (ГОСТ. ЕСКД. ЕСТД. ЕСПД)

## **4.3. Общие требования к организации образовательного процесса**

Освоение обучающимися профессионального модуля ПМ.02 Разработка, внедрение и адаптация программного обеспечения отраслевой направленности тесно взаимосвязан со следующими общепрофессиональными дисциплинами:

ЕН.01. Математика

0П.01. Экономика организации

0П.03. Менеджмент

0П.06. Основы теории информации

0П.07. Операционные системы и среды

- 0П.08. Архитектура электронно-вычислительных машин и вычислительные
- системы

ОП.13. Основы алгоритмизации и программирования

ПМ.01. Обработка отраслевой информации

Поэтому изучение этого профессионального модуля должно опираться на знания полученные ранее.

Профессиональный модуль ПМ.02 Разработка, внедрение и адаптация программного обеспечения отраслевой направленности предполагает изучение междисциплинарных курсов-

МДК 02.01 Разработка, внедрение и адаптация программного обеспечения отраслевой направленности.

МДК 02.02 Метрология, стандартизация и сертификация.

Для закрепления теоретических знаний и приобретения необходимых практических умений предусматриваются практические занятия, которые проводятся после изучения соответствующих тем. Итоговой формой контроля по МДК 02.01 Разработка, внедрение и адаптация программного обеспечения отраслевой направленности является экзамен.

Итоговой формой контроля по МДК 02.02 Метрология, стандартизация и сертификация является дифференцированный зачет.

После изучения междисциплинарного курса студенты проходят учебную практику. Учебная практика проводится в аудиториях образовательного учреждения.

После изучения междисциплинарного курса и прохождения учебной практики студенты проходят на предприятии производственную практику (по профилю специальности). По окончании профессионального модуля проводится экзамен (квалификационный).

## **4.4. Кадровое обеспечение образовательного процесса**

Обучение профессиональному модулю ведут преподаватели, имеющий высшее профессиональное образование, соответствующее профилю, имеющий опыт деятельности в организации соответствующей профессиональной сферы.

## **1. КОНТРОЛЬ И ОЦЕНКА РЕЗУЛЬТАТОВ ОСВОЕНИЯ ПРОФЕССИОНАЛЬНОГО МОДУЛЯ**

Итоговой формой аттестации по профессиональному модулю экзамен (квалификационный).

Условием допуска к экзамену (квалификационному) является положительная аттестация по междисциплинарным курсам по всем разделам учебной и производственной практики.

Экзамен (квалификационный) проводится в виде выполнения практических ситуаций, имитирующих работу техника-программиста. Условием положительной аттестации (вид профессиональной деятельности освоен) на экзамене квалификационном является положительная оценка освоения всех профессиональных компетенций по выбранным контролируемым показателям.

Предметом оценки освоения междисциплинарных курсов являются умения и знания.

Условием допуска к экзамену и дифференцированному зачету по междисциплинарным курсам является положительная текущая аттестация по всем практическим работам, ключевым теоретическим вопросам (проверка выполняется текущим контролем).

Экзамен по проводится по экзаменационным билетам.

По учебной и производственной практике проводится дифференцированный хачет.

![](_page_37_Picture_257.jpeg)

![](_page_38_Picture_338.jpeg)

Формы и методы контроля и оценки результатов обучения должны позволять проверять у обучающихся не только сформированность профессиональных компетенций, но и развитие общих компетенций и обеспечивающих их умений.

![](_page_39_Picture_358.jpeg)

![](_page_40_Picture_311.jpeg)

<u>.</u>